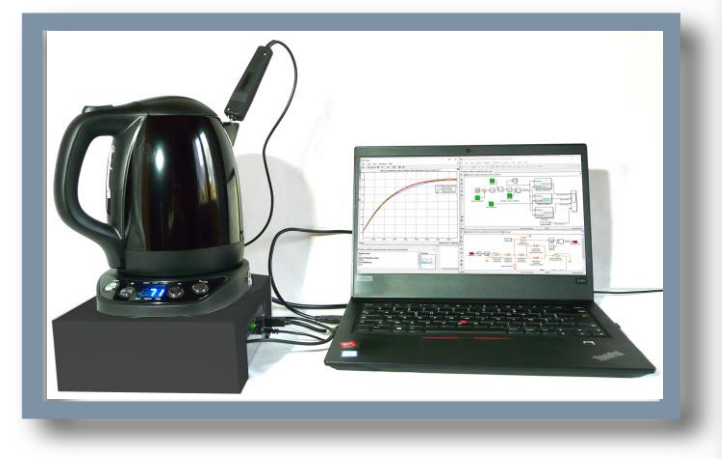

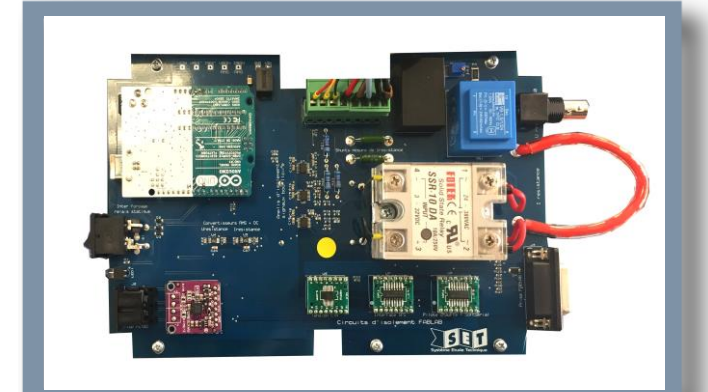

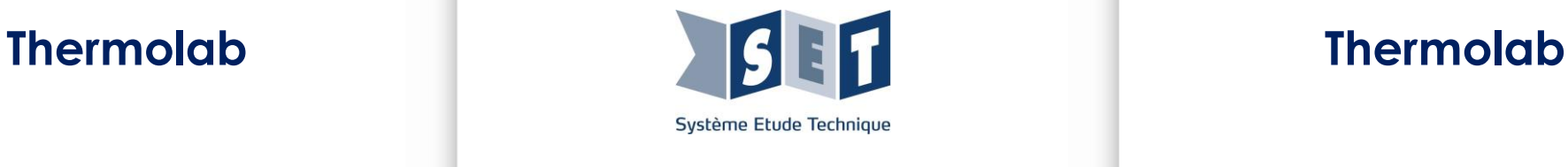

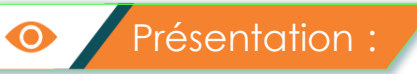

## Thermolab. Réf. STHERMO

La bouilloire électrique est devenue un appareil électroménager familier de notre vie courante. Les besoins des consommateurs font évoluer l'offre technique ainsi, les amateurs de thés avertis souhaitent avoir une température de dégustation différente en fonction de la variété de thé.

La bouilloire électrique sur laquelle s'appuie le support didactique ThermoLab, permet de régler la température de 40°C à 100°C par pas de 5°C.

Elle permet d'assurer un maintien à la température de consigne pendant environ 20 minutes tant qu'elle n'est pas enlevée de son socle. Afin d'obtenir une valeur précise de température, le système est régulé (fonctionnement en boucle fermée). Cela permet également une grande rapidité de chauffe avec une puissance élevée (2000W).

Le système comporte d'autres caractéristiques intéressantes, comme l'affichage numérique de la température du liquide ou l'utilisation de l'acier inoxydable pour la cuve.

Sur le plan didactique le système ouvre le champ de la thermique, depuis la conversion d'énergie à la régulation avec acquisition/analyse de mesurages et validation/exploitation de modèles de comportement ou multiphysiques issus du jumeau numérique.

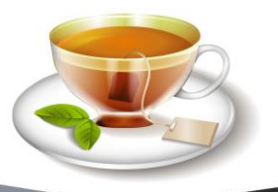

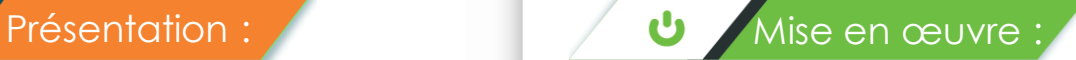

Le support didactique ThermoLab permet la mise en œuvre de la bouilloire dans son utilisation native afin d'investiguer son comportement en regard des performances attendues par l'utilisateur. La didactisation permet aussi de la faire fonctionner avec des techniques de régulation plus élaborées.

Le système est équipé pour mesurer les grandeurs physiques importantes : température, tension et courant au niveau de la résistance de chauffe.

Ces mesures sont réalisables directement avec les **moyens classiques (multimètre ou oscilloscope**), mais aussi par **carte à microcontrôleur (Arduino)** raccordée à un PC. Cette carte permet également de réaliser et valider des algorithmes de contrôle-commande de difficulté progressive, soit directement à l'aide des outils logiciels Arduino, soit dans des environnements de plus haut niveau tel que Matlab-Simulink voire Python.

Toutes les mesures et essais sont exécutables dans les conditions de sécurité optimales : isolement par rapport au réseau, conservation des sécurités intrinsèques du constructeur.

La durée d'un essai est de l'ordre de 1 à 3 minutes, donc optimale pour des séries d'expérimentations.

Le support se prête à des évolutions grâce à un port d'extension sur lequel il est possible de raccorder une carte IOT et s'ouvrir au projet au sein d'un FabLab.

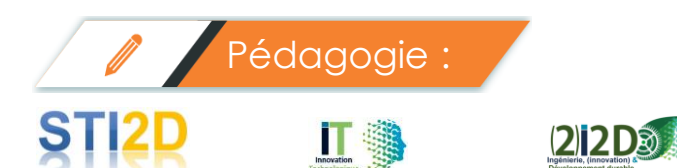

## *Approche fonctionnelle et structurelle des produits :*

- Représentation des flux MEI,
- Approche fonctionnelle et structurelle des chaînes de puissance : conversion / modulation / adaptation de puissance,
- Approche fonctionnelle et structurelle d'une chaîne d'information : Typologie des chaînes d'information, Acquisition et restitution de l'information, Codage et traitement de l'information, Structure d'une application logicielle.

## *Approche comportementale des produits :*

- Modélisations et simulations : Progiciels de simulation, Paramétrage d'un modèle, Paramétrage d'une simulation, Post-traitement et analyse des résultats,
- Comportement énergétique des produits,
- Comportement informationnel des produits : Nature et représentation de l'information, Comportement des systèmes régulés ou asservis.

## *Conception des produits :*

• Conception informationnelle des produits.

### *Solutions constructives :*

- Constituants de puissance : Convertisseurs, adaptateurs et modulateurs de puissance.
- Constituants de l'information : Capteurs, conditionneurs, Constituants d'IHM, Composants programmables.
- Expérimentations et essais.

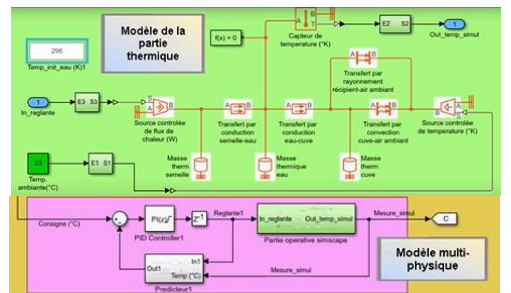

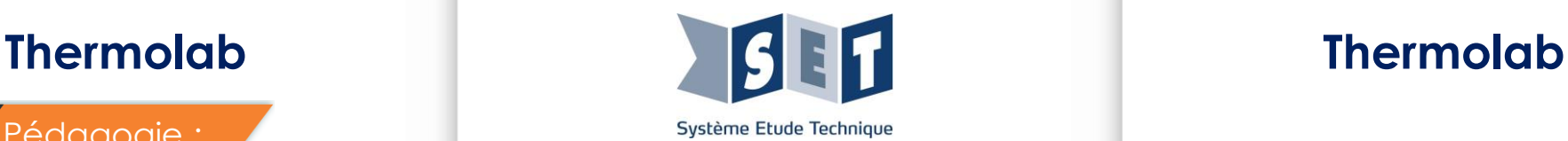

# **Sciences de l'ingénieur :**

## *Analyser les produits existants :*

- Analyser le besoin, l'organisation matérielle et fonctionnelle d'un produit par une démarche,
- Caractériser la puissance et l'énergie nécessaire au fonctionnement d'un produit,
- Analyser le comportement d'un système asservi,
- Analyser des résultats d'expérimentation et simulation,
- Quantifier les écarts de performances entre les valeurs attendues, mesurées et obtenues par simulation,
- Rechercher et proposer des causes aux écarts de performances constatés,
- Valider les modèles établis pour décrire le comportement.

### *Modéliser les produits pour prévoir leurs performances:*

- Proposer et justifier des hypothèses ou simplification en vue d'une modélisation,
- Caractériser les grandeurs physiques en entrées/sorties d'un modèle multi-physique traduisant la transmission de puissance,
- Associer un modèle aux composants d'une chaîne de puissance,
- Associer un modèle à un système asservi,
- Utiliser les lois et relations entre les grandeurs effort et flux pour élaborer un modèle de connaissance,
- Déterminer les grandeurs flux (courant) et effort (tension) dans un circuit électrique.

## *Valider les performances d'un produit :*

- Prévoir l'ordre de grandeur de la mesure et identifier les erreurs de mesure,
- Conduire des essais en toute sécurité à partir d'un protocole expérimental fourni, proposer et justifier un protocole expérimental,
- Modifier les paramètres influents de la commande en vue d'optimiser les performances du produit,
- Mettre en œuvre une simulation numérique à partir d'un modèle multi-physique pour qualifier et quantifier les performances d'un objet réel,
- Valider un modèle numérique de l'objet simulé.

## *S'informer, choisir, produire de l'information pour communiquer :*

- Présenter un protocole, une démarche, une solution en réponse à un besoin,
- Rendre compte de résultats.

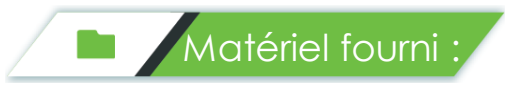

## *Bouilloire didactisée et instrumentée :*

- Bouilloire inox à température réglable montée sur support d'instrumentation permettant la commande et la mesure sécurisée, avec carte à microcontrôleur intégré. Comprend un port d'extension isolé pour ajouter des fonctionnalités externes.
- Une mallette comportant différents modules destinés à accéder à l'IOT en Wi-Fi ou en Bluetooth et à réaliser des projets ou des activités de type FabLab en liaison avec la bouilloire didactisée.
- Une sonde de température PT100 classe A pour étalonner le capteur de la bouilloire.

## *Un support numérique comprenant :*

- Les propositions d'activités pédagogiques au format Word, accompagnées des applicatifs logiciels dédiés (Matlab/Simulink, Arduino…),
- Le jumeau numérique du produit avec modélisation multiphysique du système, (modèles Matlab/Simulink-Simscape),
- Le dossier technique avec description SysML,
- Le dossier de mise en service et d'utilisation.

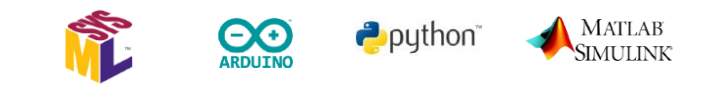

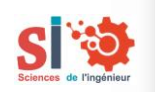